## INSCRIPTION DES ADHERENTS SUR LE SITE ASHRANDO.FR

*Émetteur : Bureau de l'ASH RANDONNEE ET MONTAGNE Destinataires : Nouveaux adhérents de l'ASH RANDONNEE ET MONTAGNE*

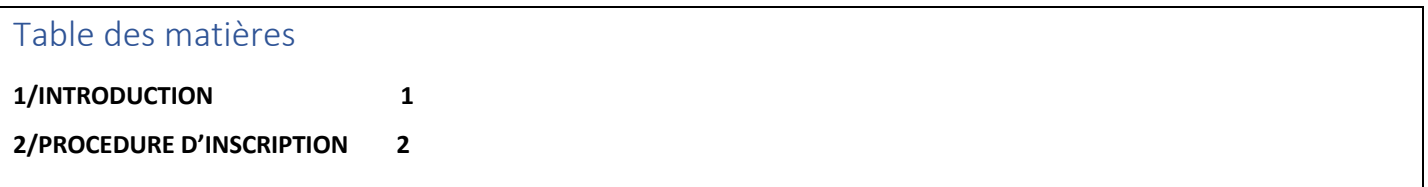

## 1/Introduction

*Le site internet ASHRANDO.FR est mis à la disposition des adhérents de la section RANDONNEE ET MONTAGNE de l'ASH OMNISPORTS.*

*Il est fortement recommandé à tous les adhérents de s'y inscrire. C'est très simple : il suffit de posséder une adresse EMAIL quelconque et de s'inventer une identification et un mot de passe.* 

*S'y inscrire permet :*

- *De consulter des infos hors club (ex FFRandonnée),*
- *De consulter les infos générales du club (organisation, bureau, règles de fonctionnement, …),*
- *De consulter les calendriers des randonnées à venir,*
- *De consulter les photos des randonnées passées,*
- *De consulter le magazine trimestriel RANDOMAG et tous les anciens numéros,*
- *De télécharger différents dossiers (adhésion, documents divers…)*
- *Et surtout, surtout … de recevoir régulièrement par mail les lettres d'information du club sur l'organisation des randos de la semaine à venir, les week-ends montagne et les séjours, les changements éventuels de dernière minute. C'est une information « au fil de l'eau » indispensable au bon fonctionnement des activités et pour rester en contact permanent avec les adhérents.*

*Nous vous demandons donc de vous inscrire en suivant la procédure décrite ci-après.*

*En cas de difficultés ou de questionnement, n'hésitez pas à écrire à info@ashrando.fr , nous serons là pour répondre à vos attentes.*

## *Procedure\_utilisateur\_inscription\_sur ashrando.docx*

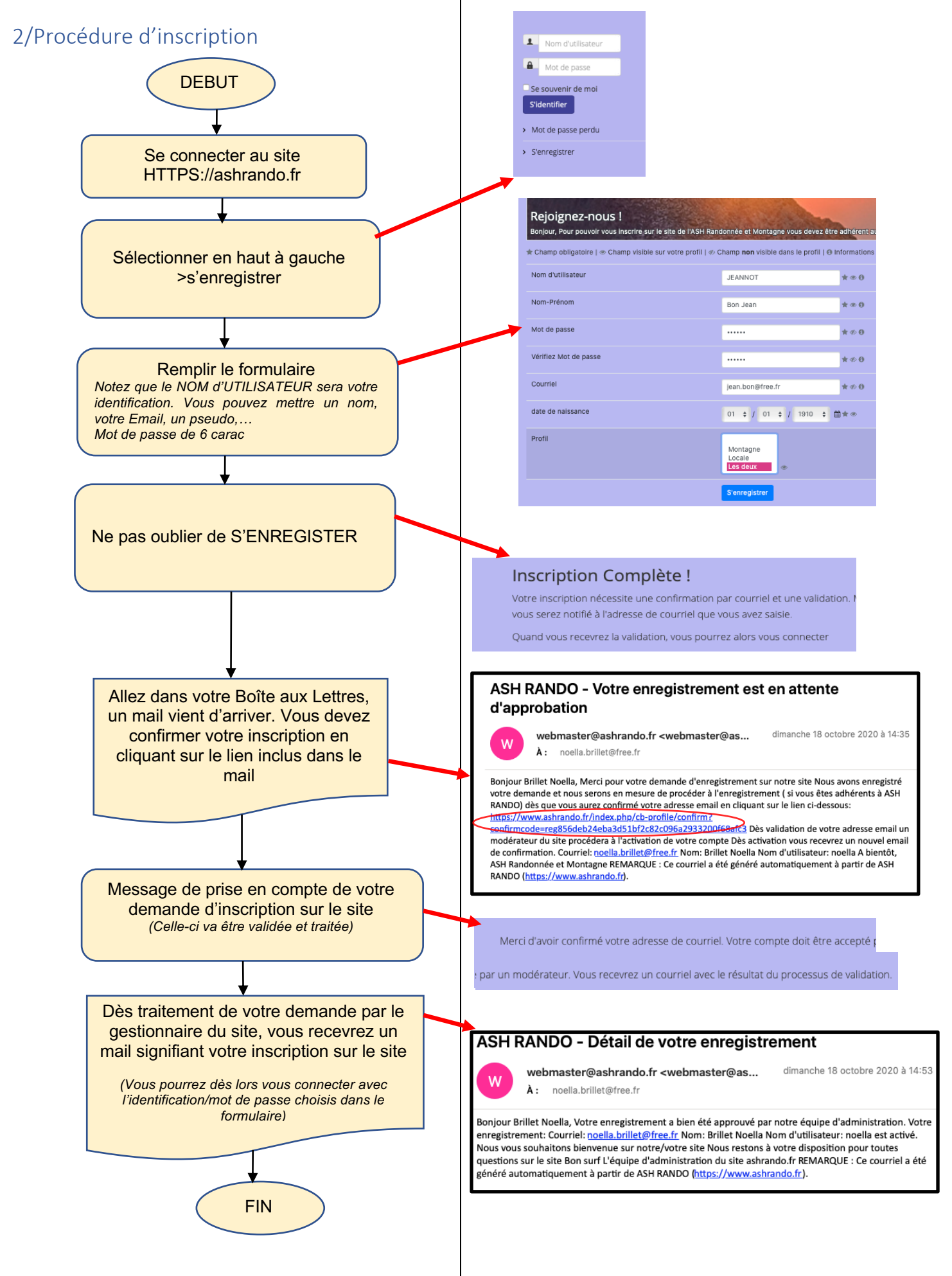